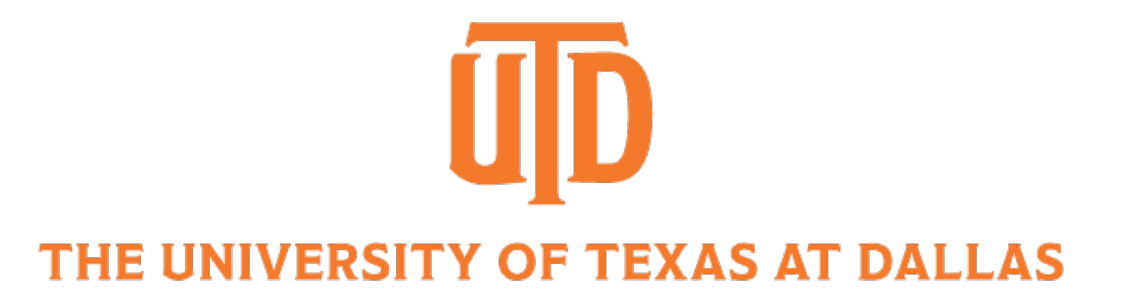

### Image Formulation: Lighting and Color

CS 4391 Computer Vision Professor Yapeng Tian Department of Computer Science

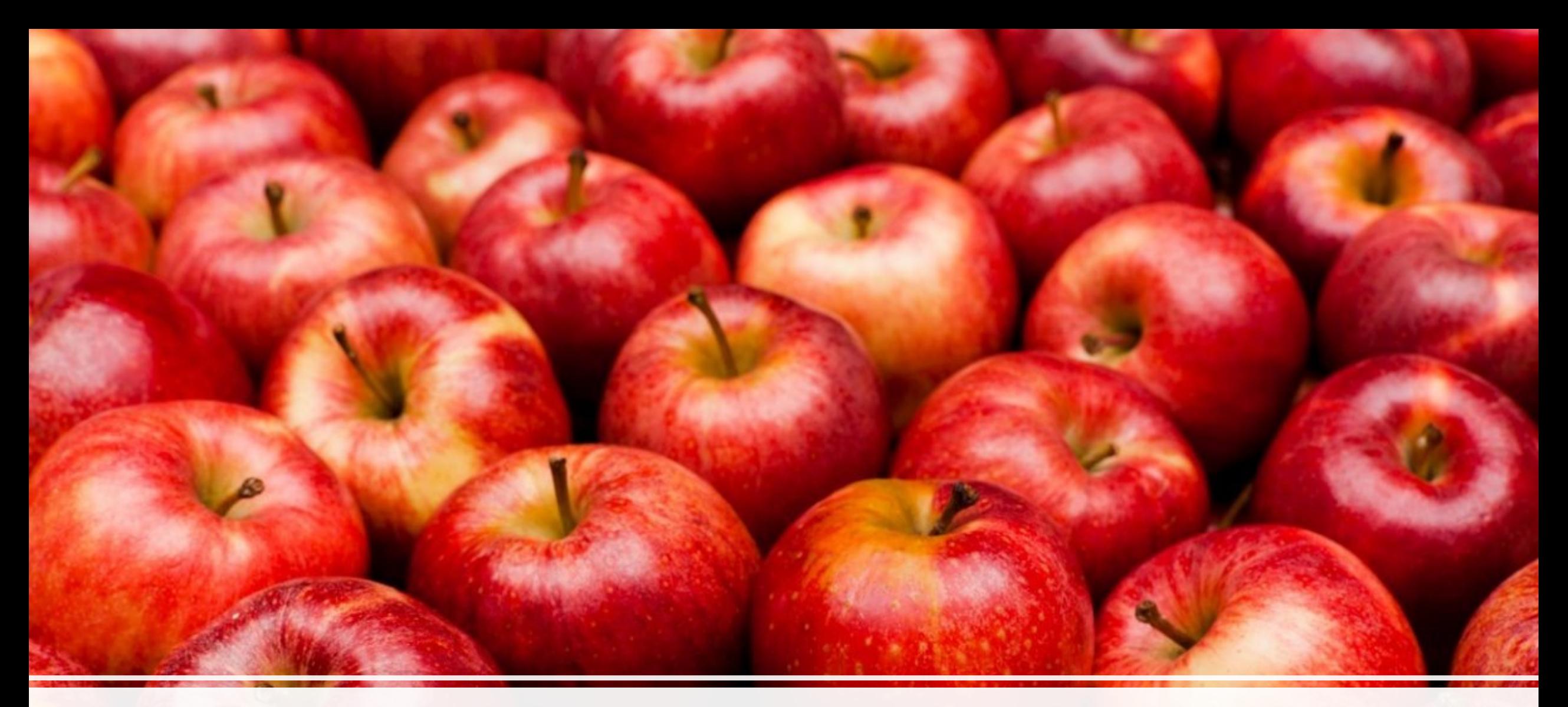

#### Why are the apples red?

2

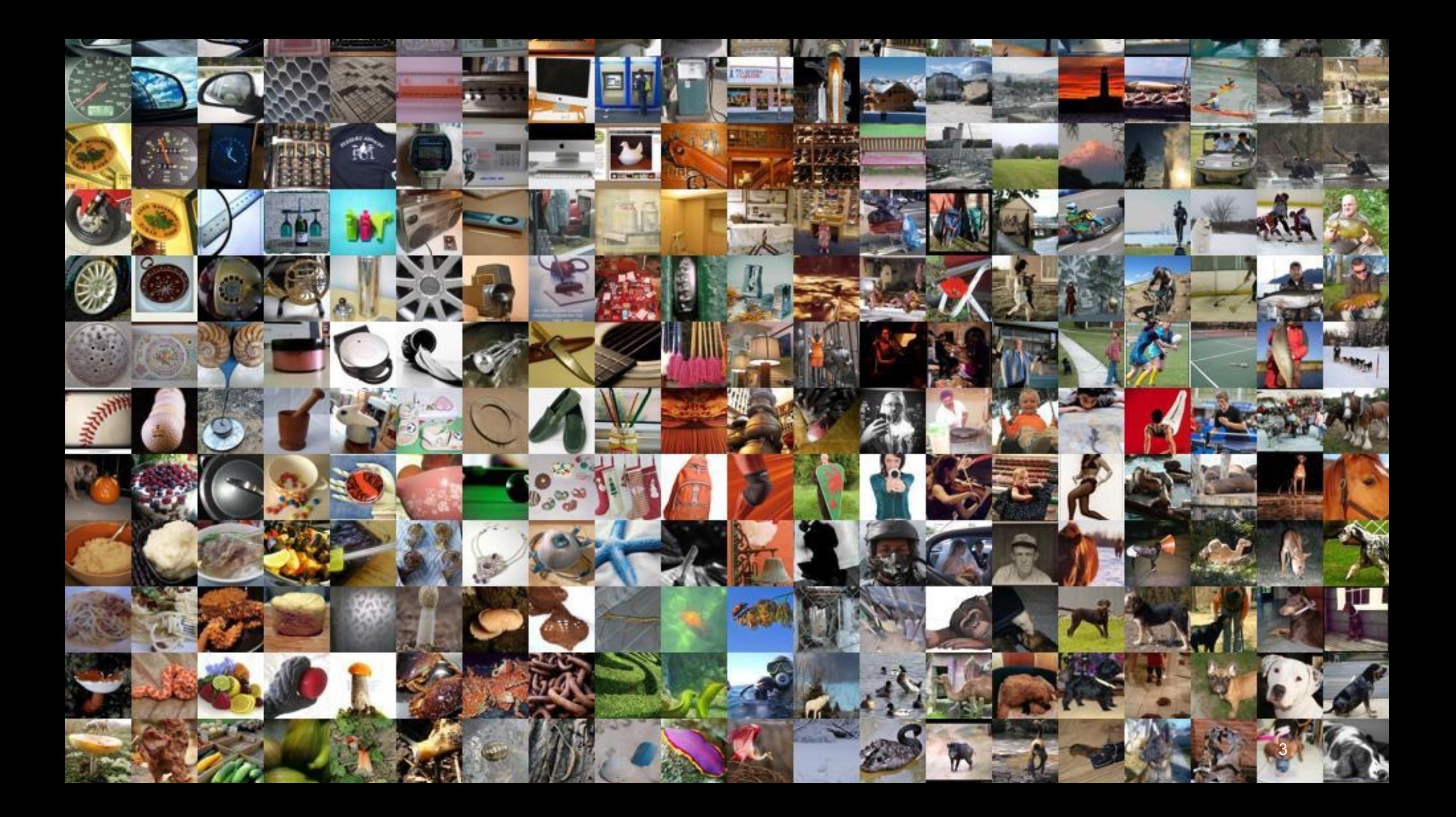

## **Lighting**

Images cannot exist without light. To produce an image, the scene must be illuminated with one or more light sources.

4

## Basic Behavior of Light

Light can be described in three ways

• Photons: tiny particles of energy moving through space at high speed

• Waves: ripples through space

• Rays: a ray traces the motion of a single hypothetical photon

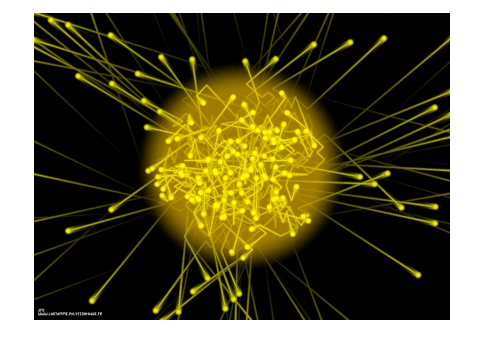

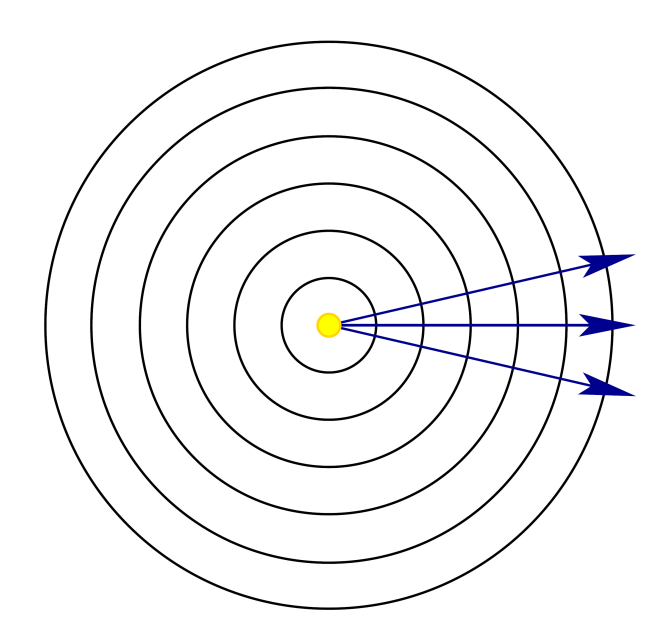

#### Interactions with Materials

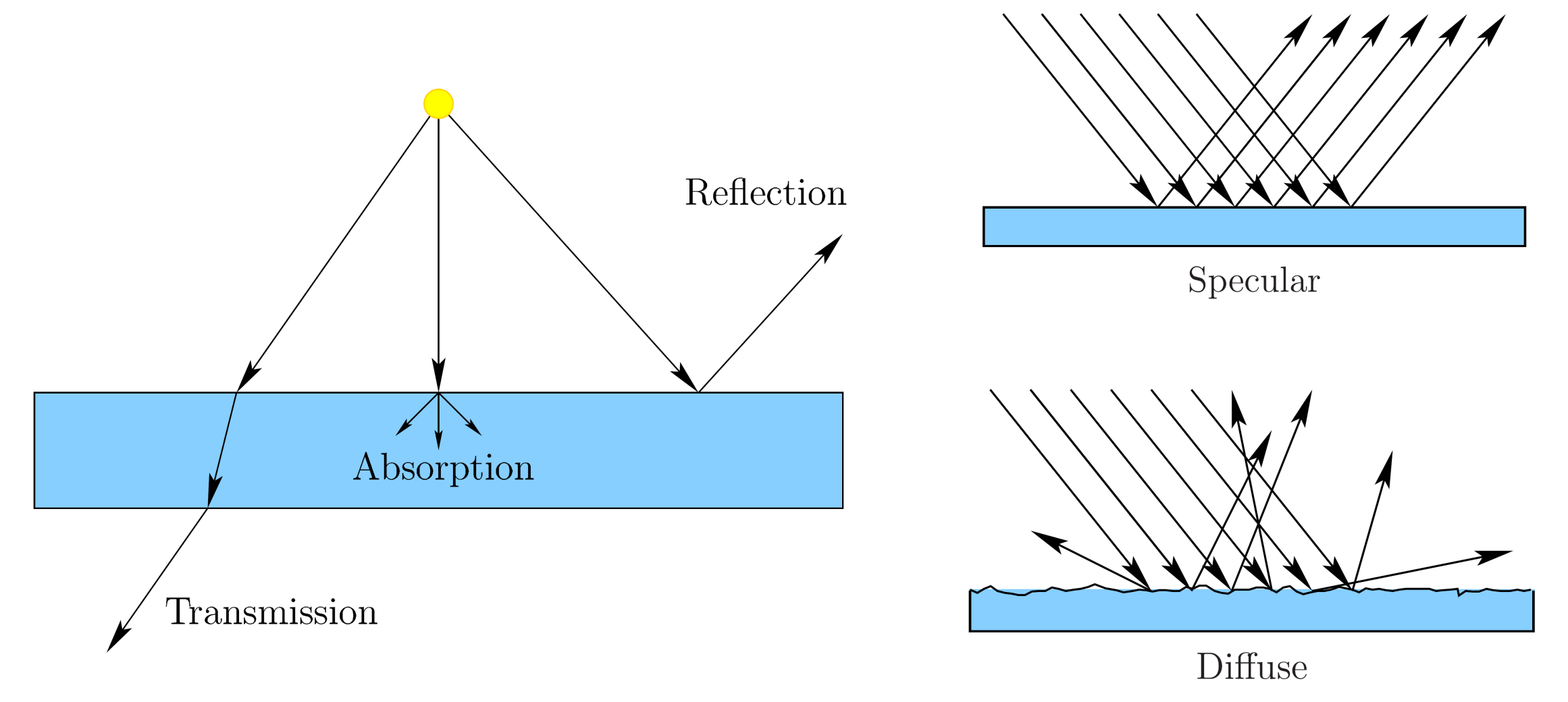

# Wavelengths and Colors

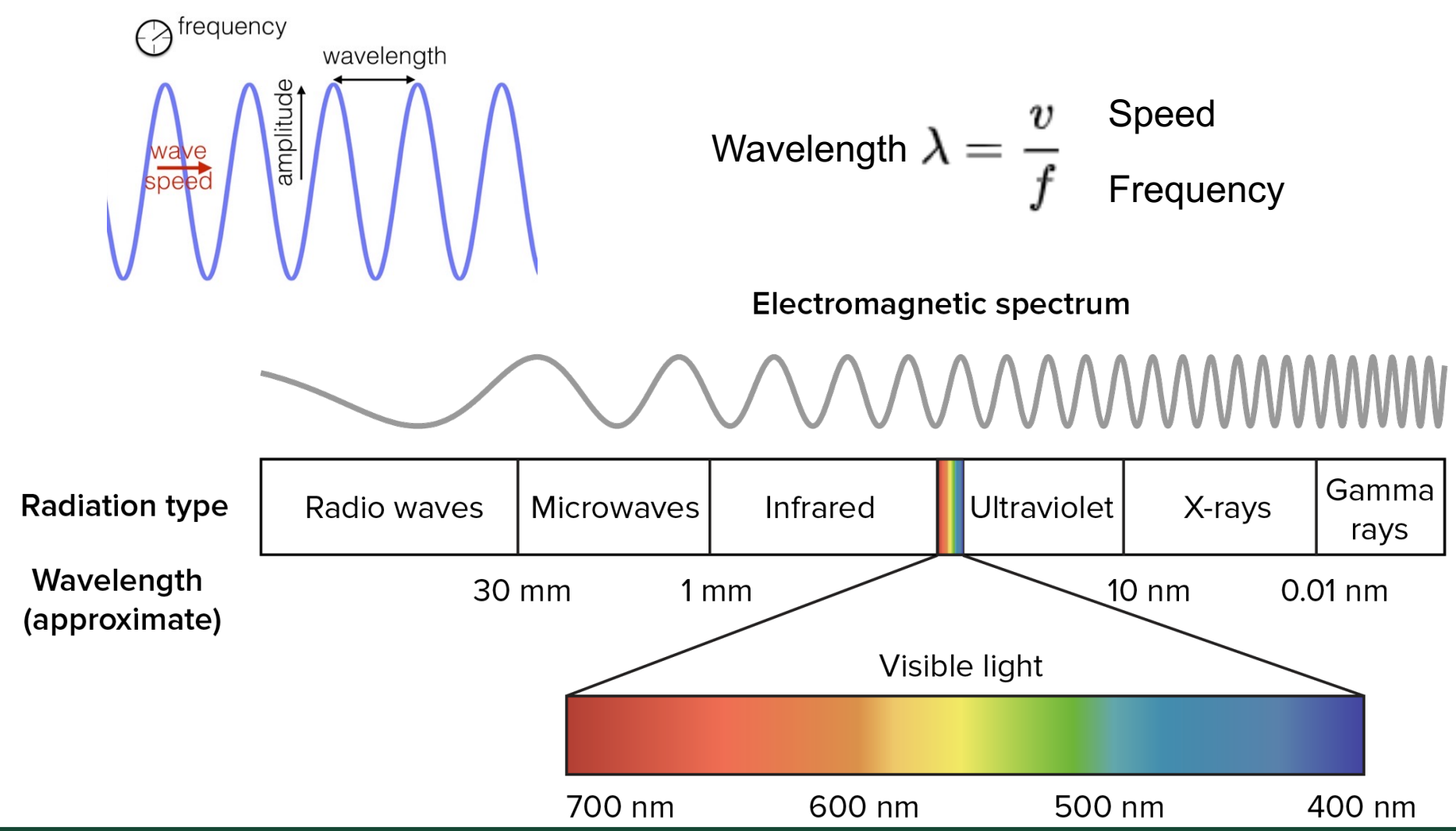

#### Reflection of Materials

We see objects with different colors because the materials reflect specific colors differently

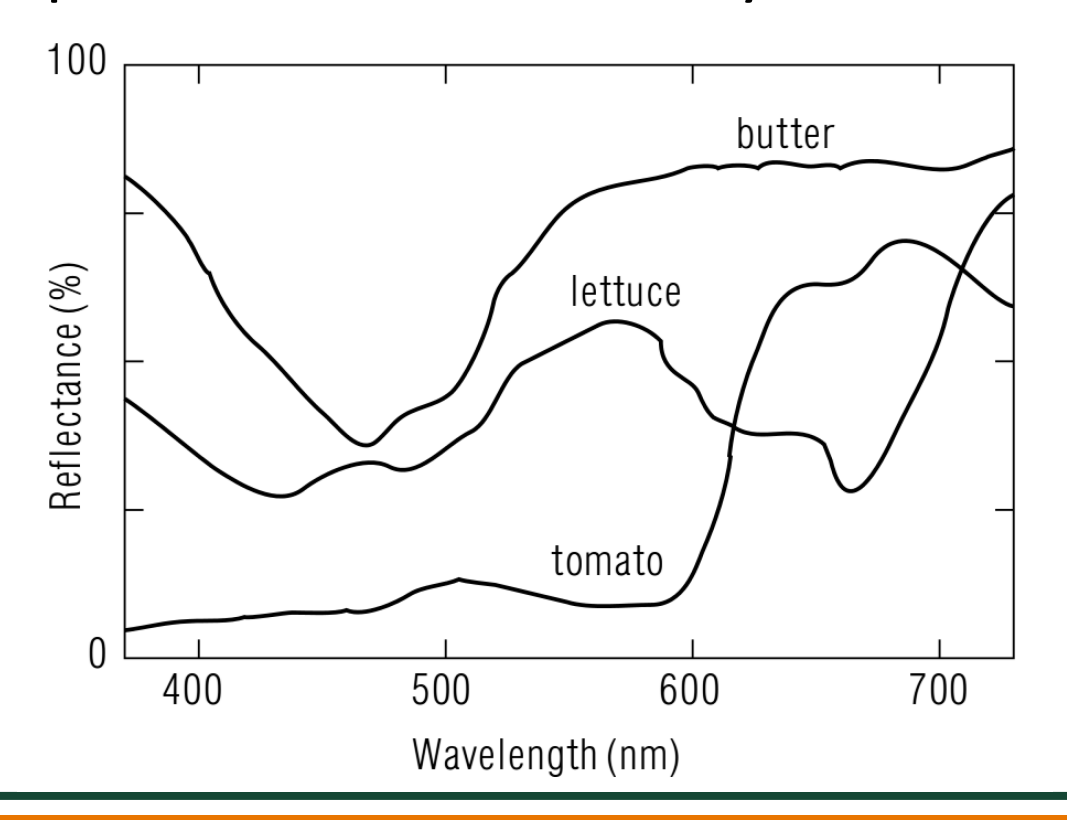

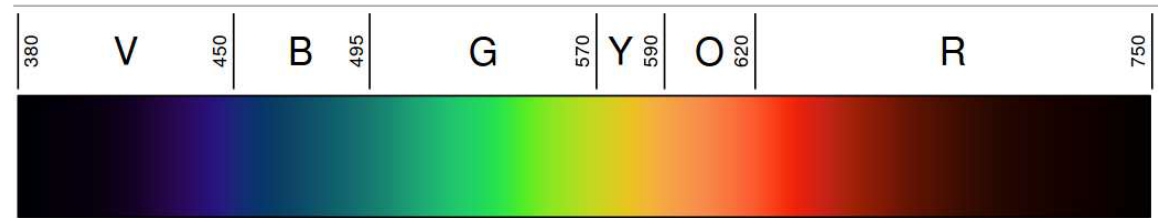

#### **The Color of an Object Depends Upon the Light Source**

#### **Selective Reflection**

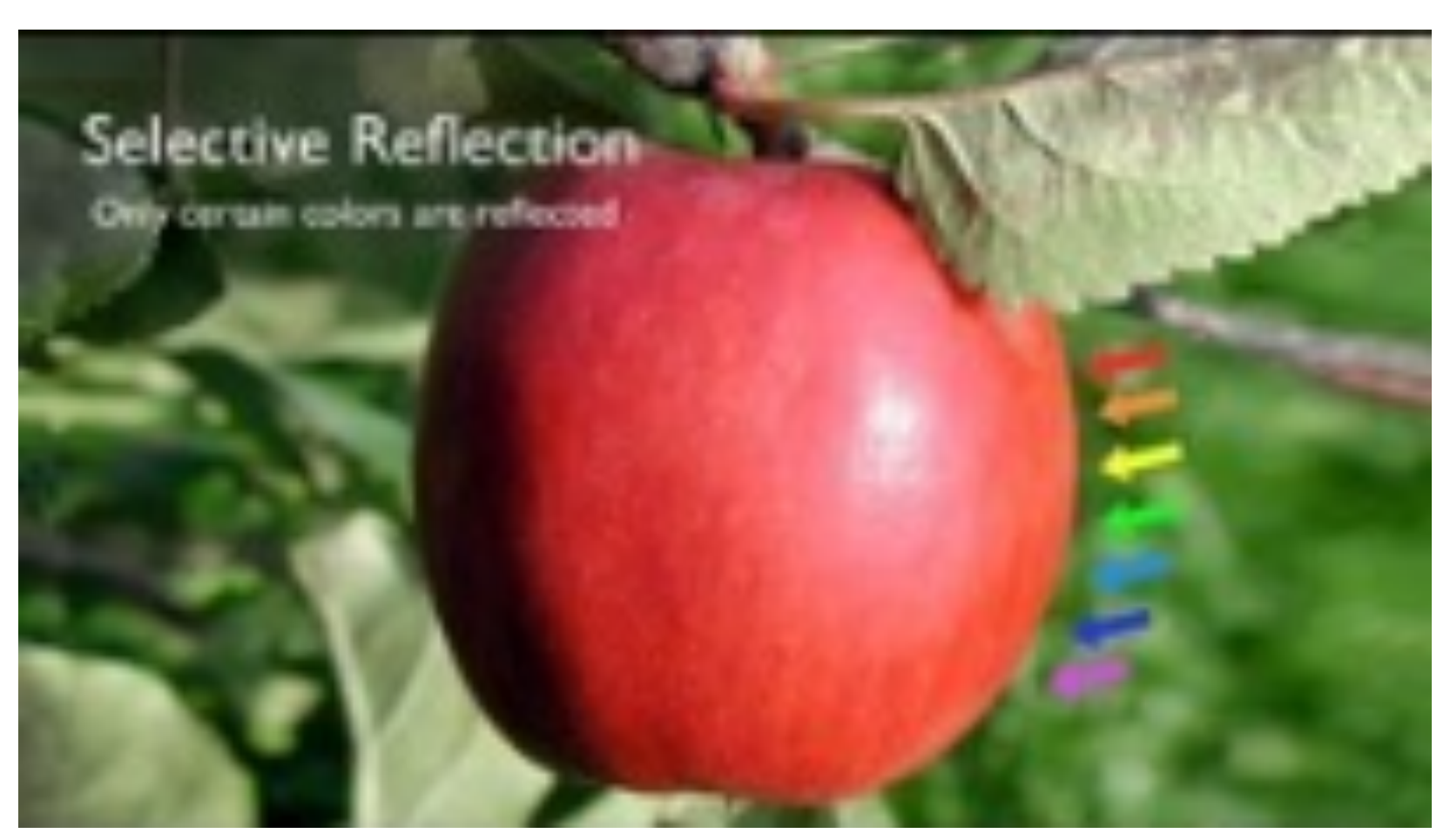

https://www.youtube.com/watch?v=xA8MT6yhP4w

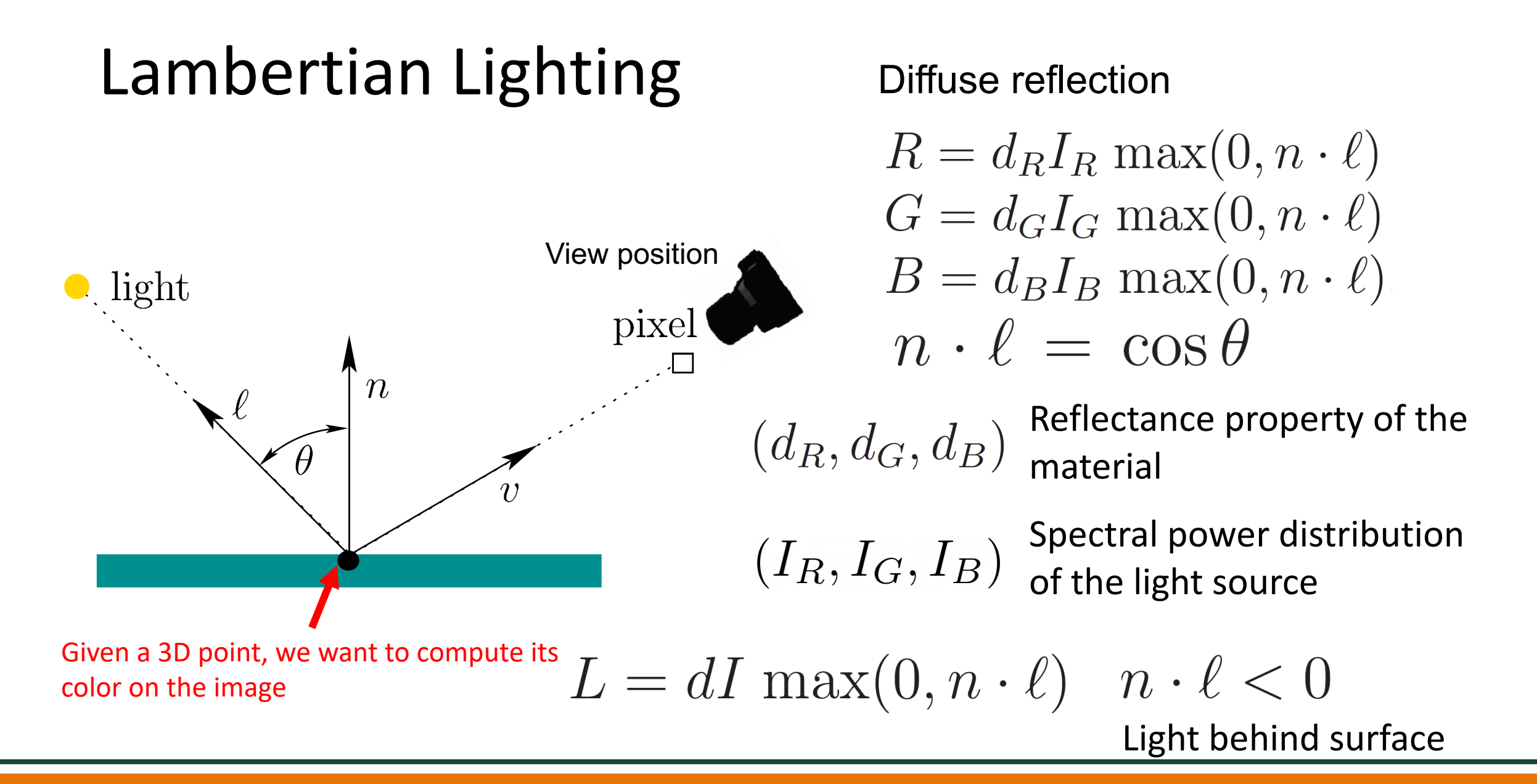

### Blinn-Phong Lighting

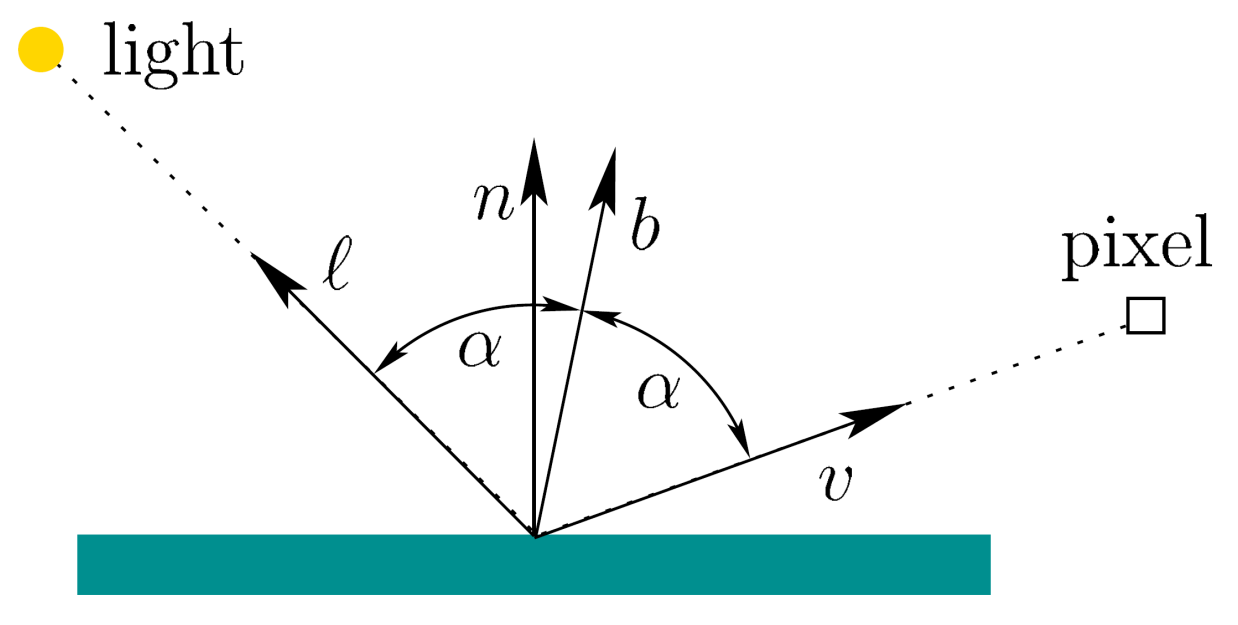

Related to specular reflection

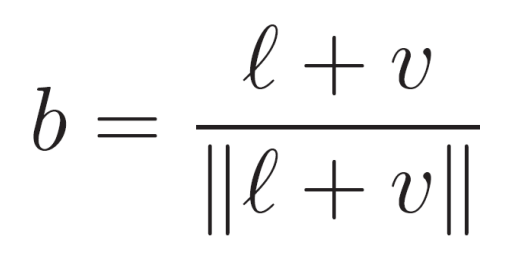

- Material property that expresses  $\mathcal{X}$ the amount of surface shininess x=100, mild amount of shininess x=10000, almost like a mirror  $0.99^{10000} = 2.24^{-44}$
- Specular reflectance "mirror"  $\mathcal{O}$  property of the material

$$
L = dI \max(0, n \cdot \ell) + sI \max(0, n \cdot b)^x
$$

## Ambient Lighting

Ambient lighting provides the general illumination of an environment

Independent of light/surface position, viewer, normal

Adding some background color

 $L = dI \max(0, n \cdot \ell) + sI \max(0, n \cdot b)^{x} + L_a$ 

Ambient light

#### Multiple Light Sources and Attenuation

N light sources

$$
L = L_a + \sum_{i=1}^{N} dI_i \max(0, n \cdot l_i) + sI_i \max(0, n \cdot b_i)^x
$$

Attenuation: the greater the distance, the low the intensity

$$
L = L_a + \sum_{i=1}^{N} \frac{1}{k_c + k_l c + k_q c^2} \left( dI_i \max(0, n \cdot l_i) + sI_i \max(0, n \cdot b_i)^x \right)
$$
  
*c* Light source distance to surface constant linear quadratic attenuation

#### Phong Reflection Model

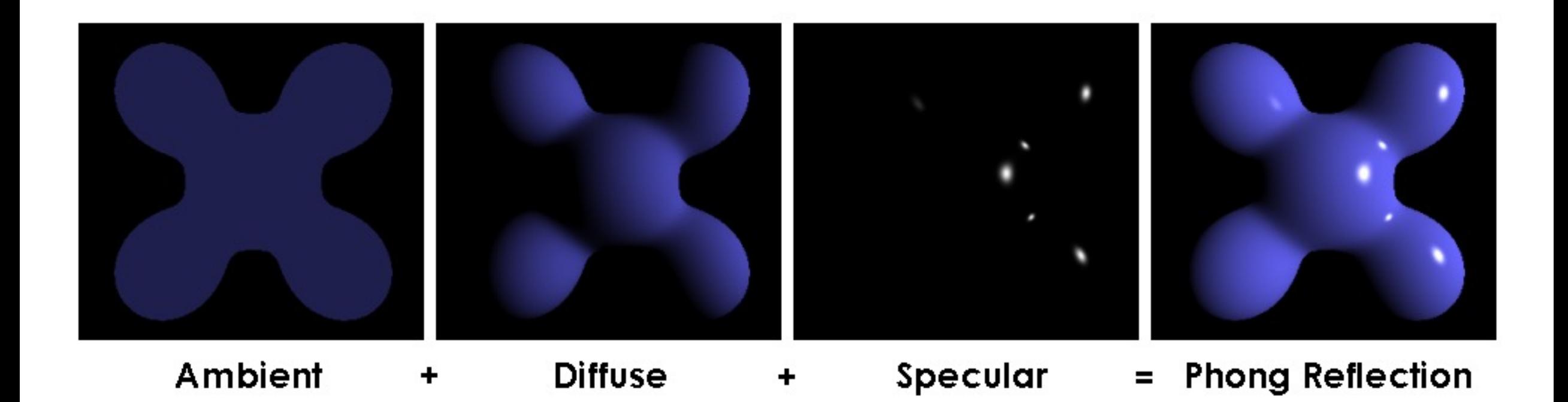

#### Color Formulation

When the incoming light hits the imaging sensor, light from different parts of the spectrum is integrated into the discrete red, green, and blue (RGB) color values that we see in a digital image.

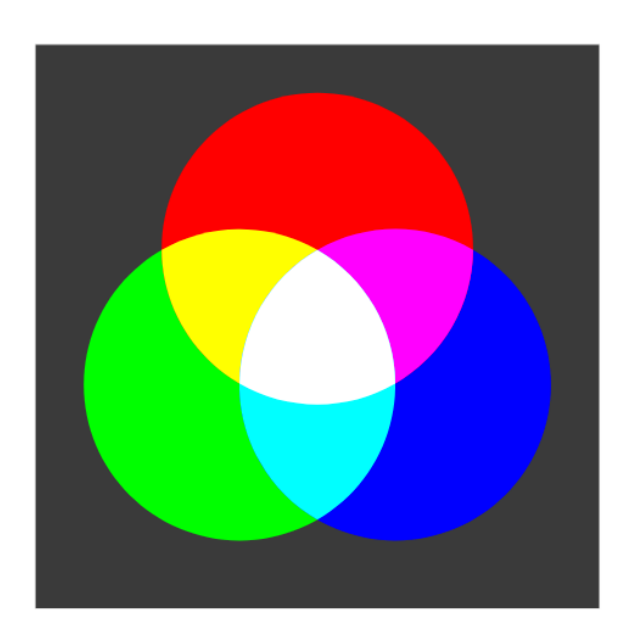

Mixing different colors can obtain a new one

- Red+green makes yellow
- Red+blue+green makes white

#### Color Images

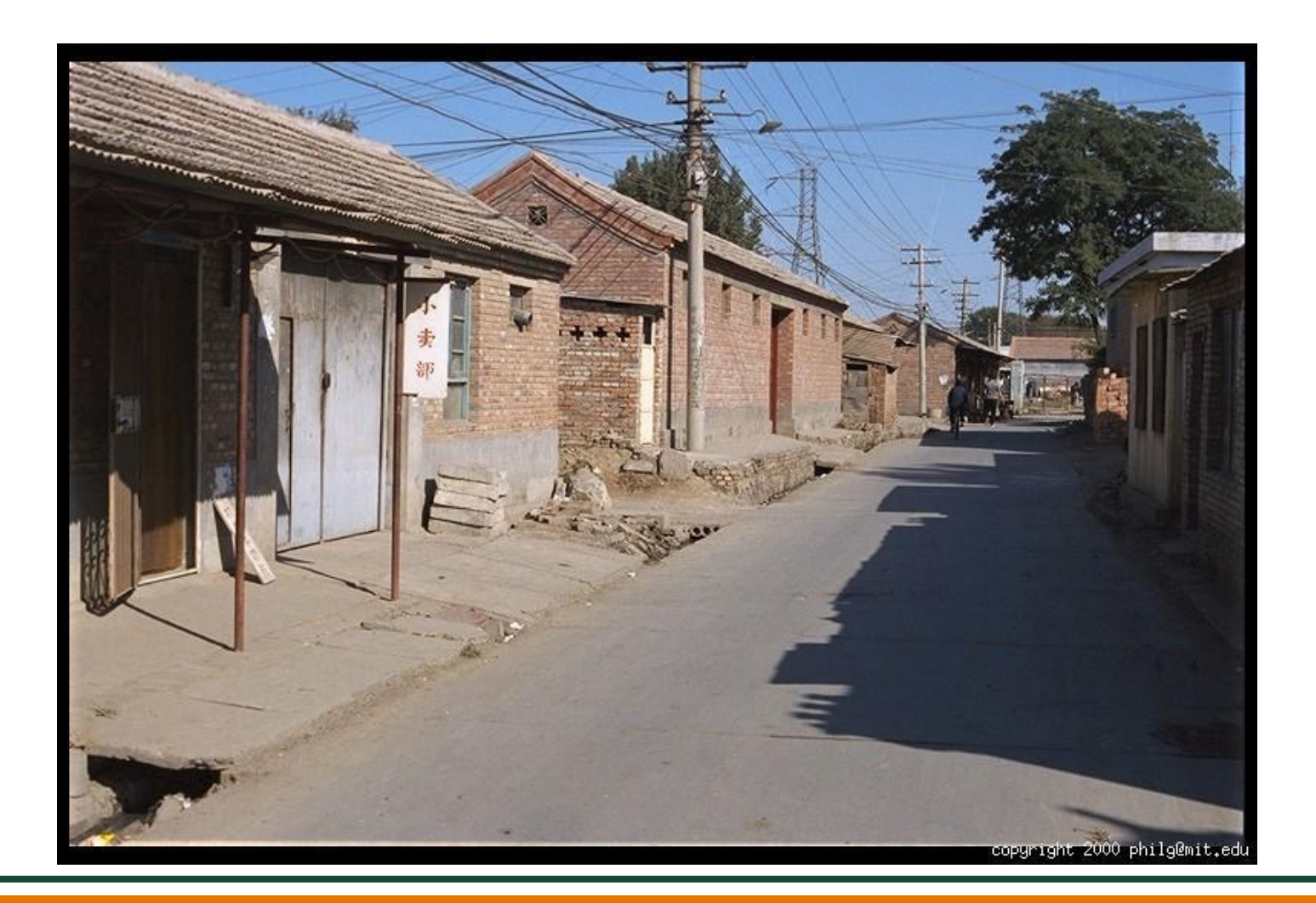

Slide Credit: J. Hays

#### Color Images Combined

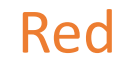

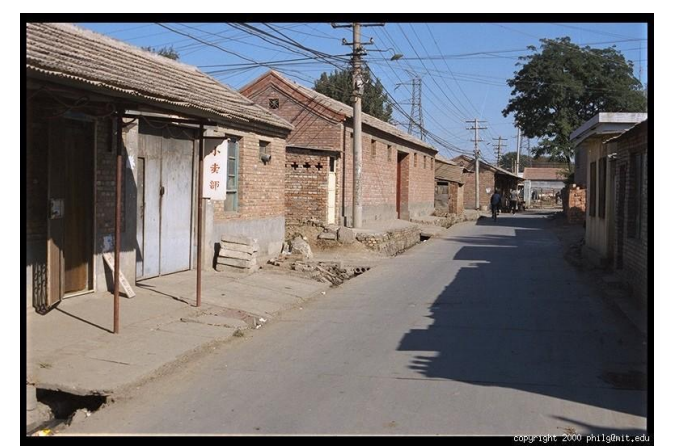

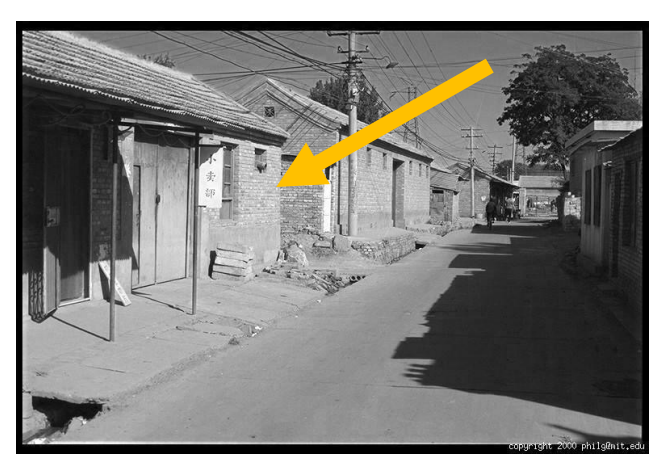

Green

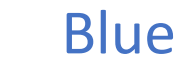

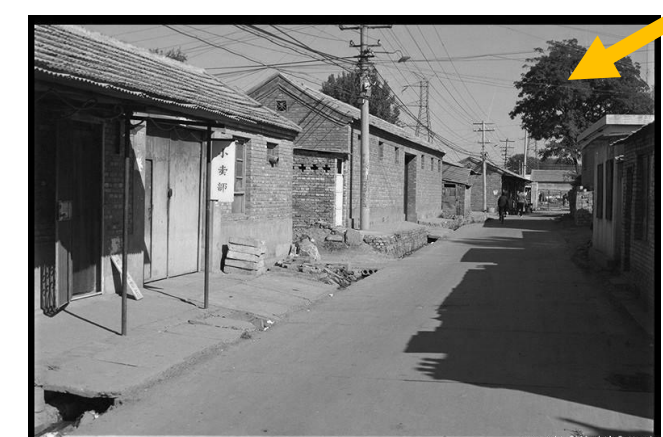

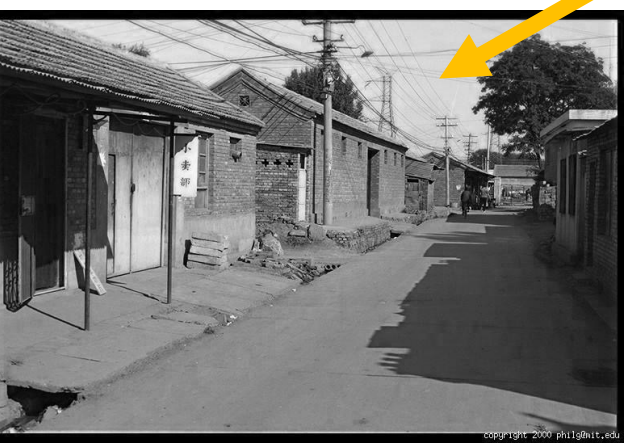

Slide Credit: J. Hays

#### Images in Python

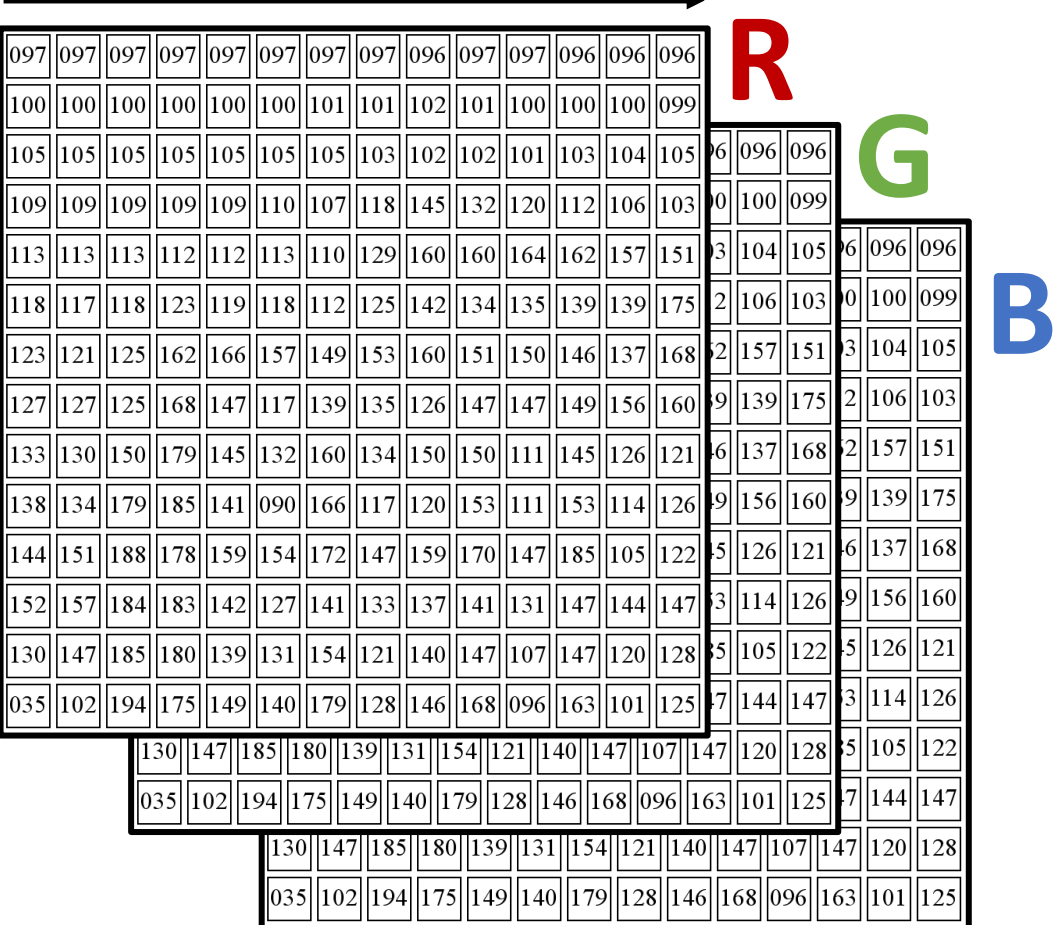

Slide Credit: D. Fouhey, J. Johnson

#### Images in Python

Images are matrix / tensor im

im[0,0,0] top, left, red

im [y,x,c] row y, column x, channel c

 $im[H-1, W-1, 2]$ bottom right blue

what is the index for bottom right red?

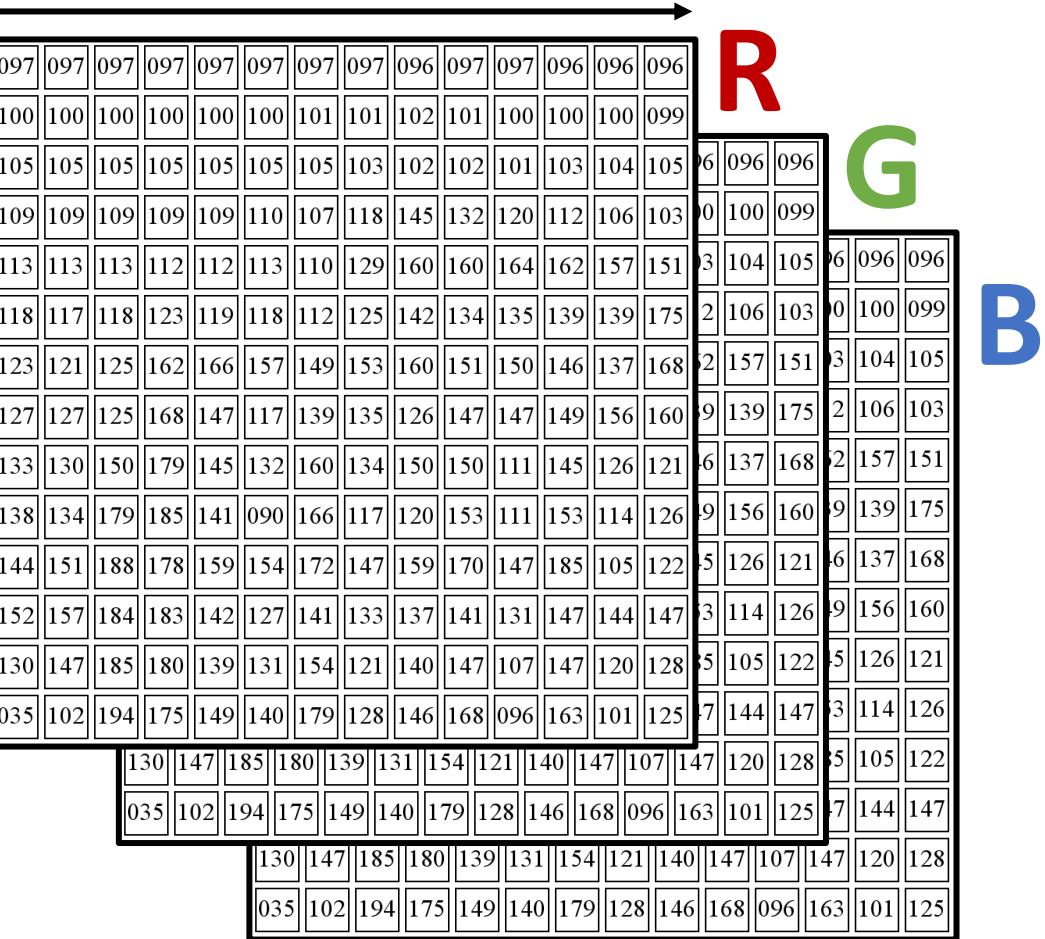

Slide Credit: D . Fouhey, J . Johnson

#### Few Things to Remember

- Origin is top left
- Rows are first
- Usually referred to as HWC (Height x Width x Channel). But you'll sometimes see CHW (especially with neural networks)
- Typically stored as uint8 [0,255]

Slide Credit: D. Fouhey, J. Johnson

#### RGB Color Space

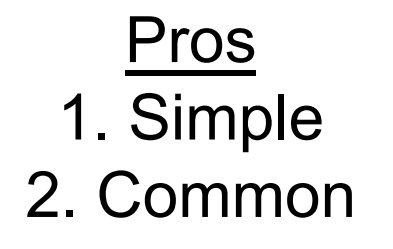

**Cons** 1. Distances don't make sense 2. Correlated

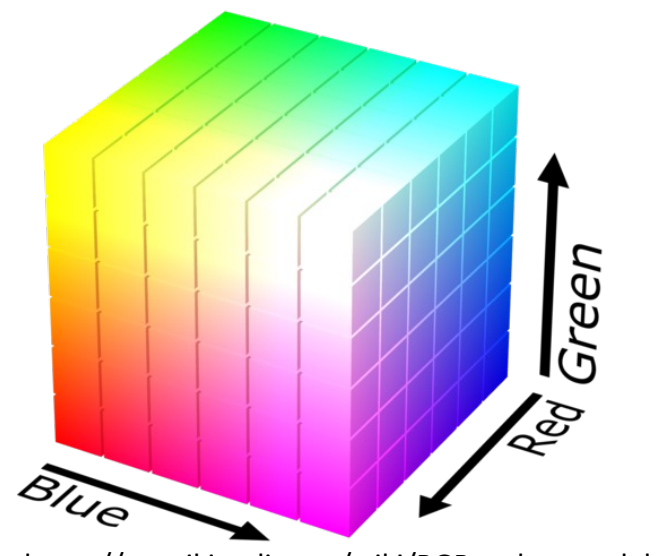

Slide Credit: J. Hays, RGB cube: https://en.wikipedia.org/wiki/RGB\_color\_model

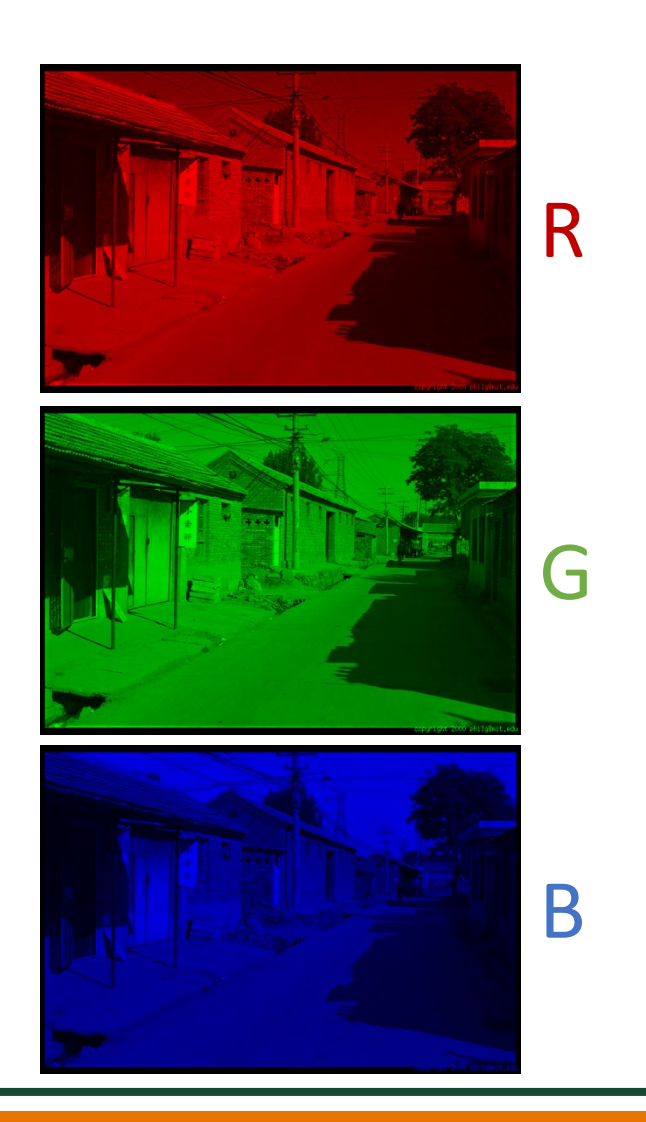

#### LAB Color Space

Pros 1. Distances correspond with human judgment 2. Useful for color correction

Cons 1. Complex to calculate (don't write it yourself, lots of calculations)

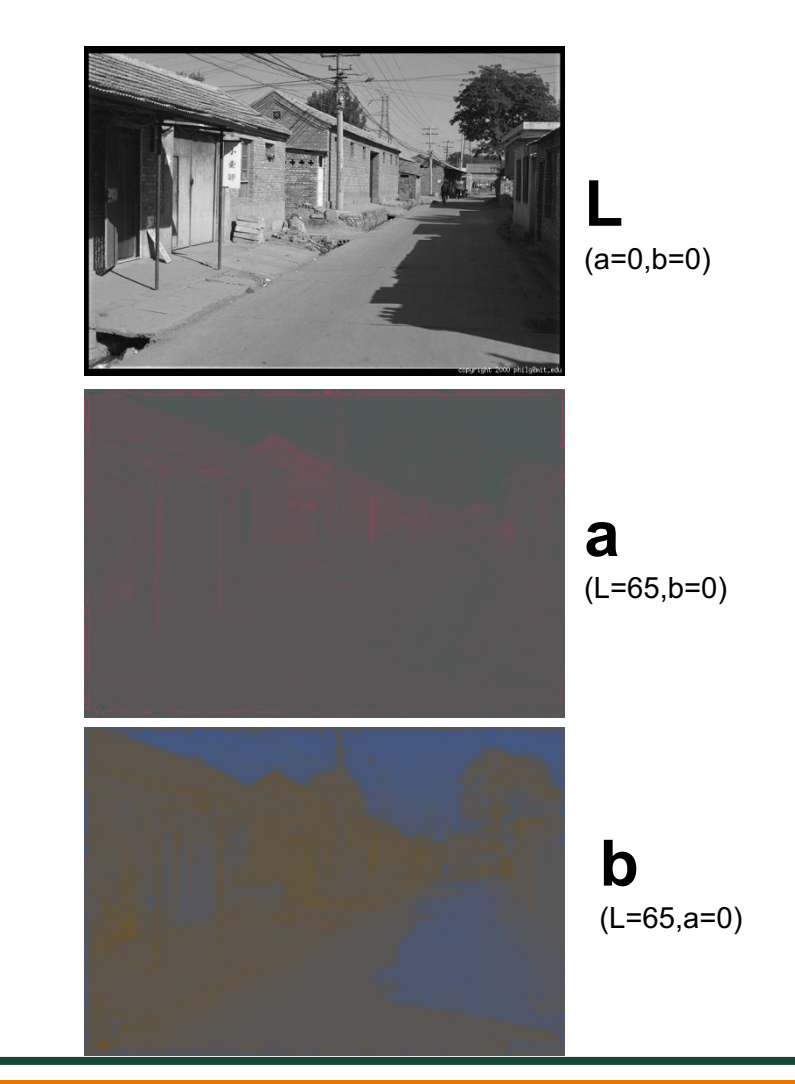

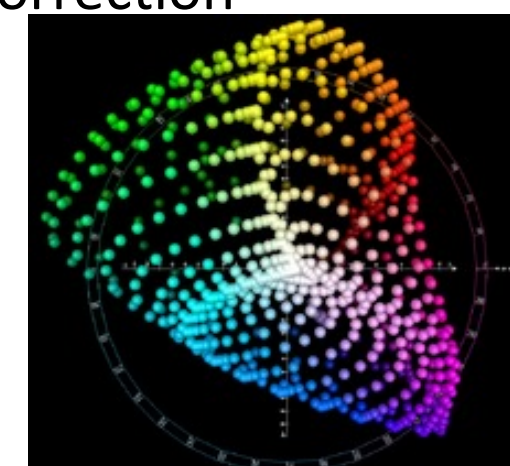

Slide Credit: J. Hays, Lab diagram cube: https://en.wikipedia.org/wiki/CIELAB\_color\_space

#### Different Color Spaces

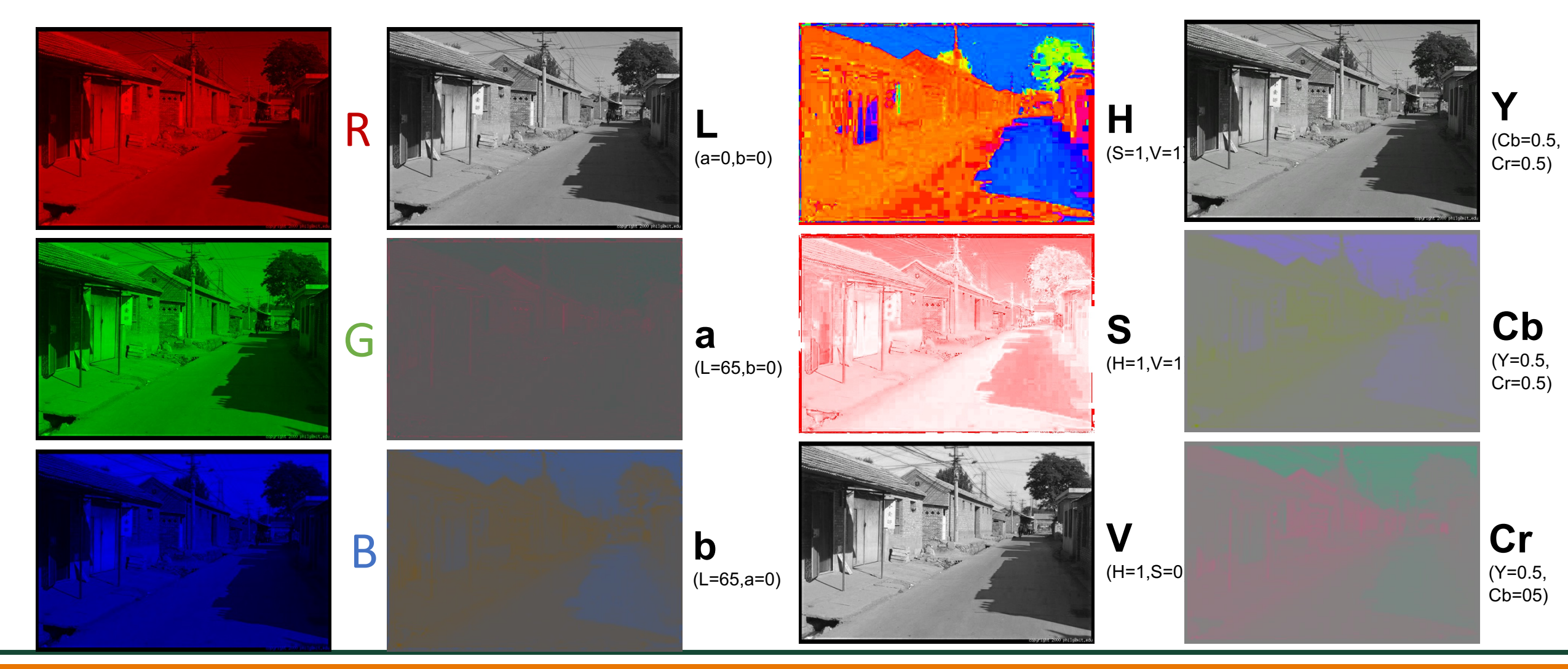

**UD** THE UNIVERSITY OF TEXAS AT DALLAS

#### Different Color Spaces

- RGB: sort of intuitive, standard, everywhere
- HSV: good for picking specific colors, fast to compute from RGB
- YCbCr/YUV: fast to compute, great for compression
- Lab: the right(?) thing to do, but "slow" to compute

RGB space is commonly used to represent colorful images in most of our applications

#### Color Conversion: One Example

Question: how to convert a RGB image to a Grayscale image?

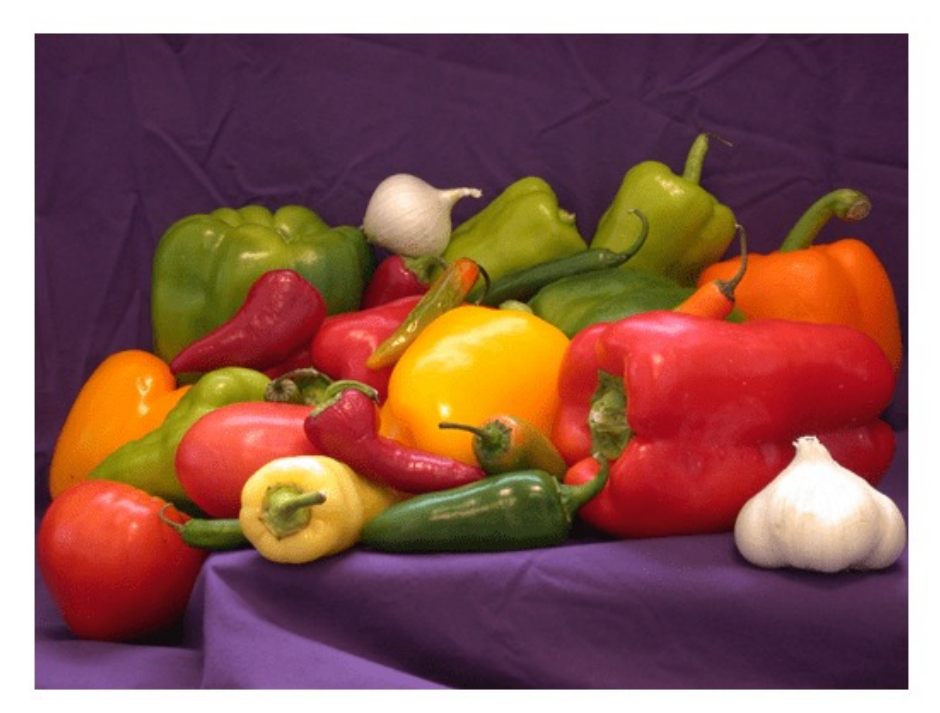

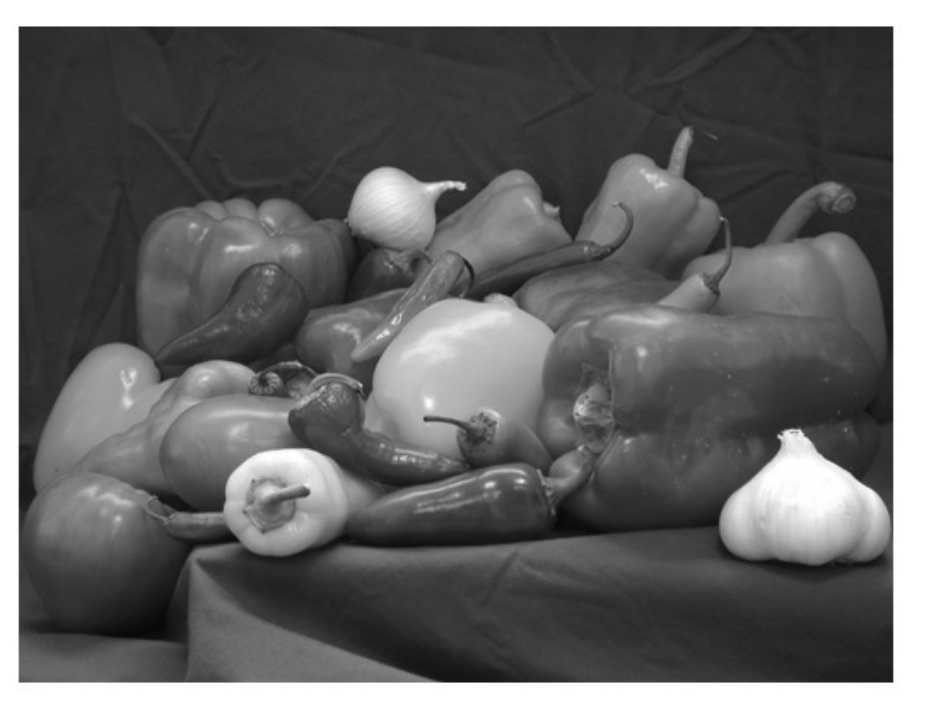

 $im[y,x,c]$  im $[y,x]$ 

#### RGB Color to Gray Conversion

RGB2Gray function: I = 0.2989 \* R + 0.5870 \* G + 0.1140 \* B

Based on research on human vision, we know that our eyes react to each color in a different manner.

Specifically, our eyes are more sensitive to green, then to red, and finally to blue.

#### Summary

Lighting Computation:

• compute color given material properties, light source color and position, normal position, view position

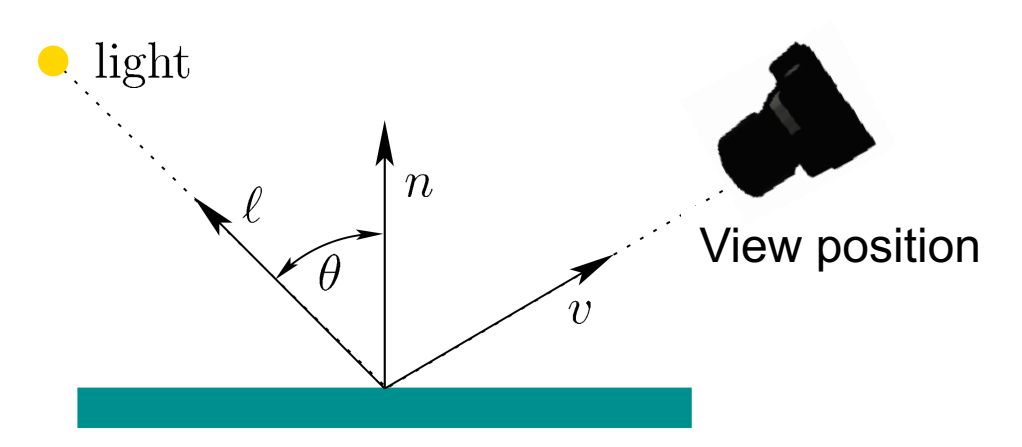

Color Space:

- a color can be represented by three primaries, such as RGB
- there are different color spaces, and they can be converted to each other
- $im[y,x,c]$  row, col, channel

#### Further Reading

Chapters 2.2.1, 2.2.2, and 2.3.2, Computer Vi Applications, Richard Szeliski

Chapter 7.1, Virtual Reality, Steven LaValle